## Open games in practice

Jules Hedges (Max Planck Institute for Mathematics in the Sciences)

> Philipp Zahn (University of St. Gallen)

> > ACT 2020

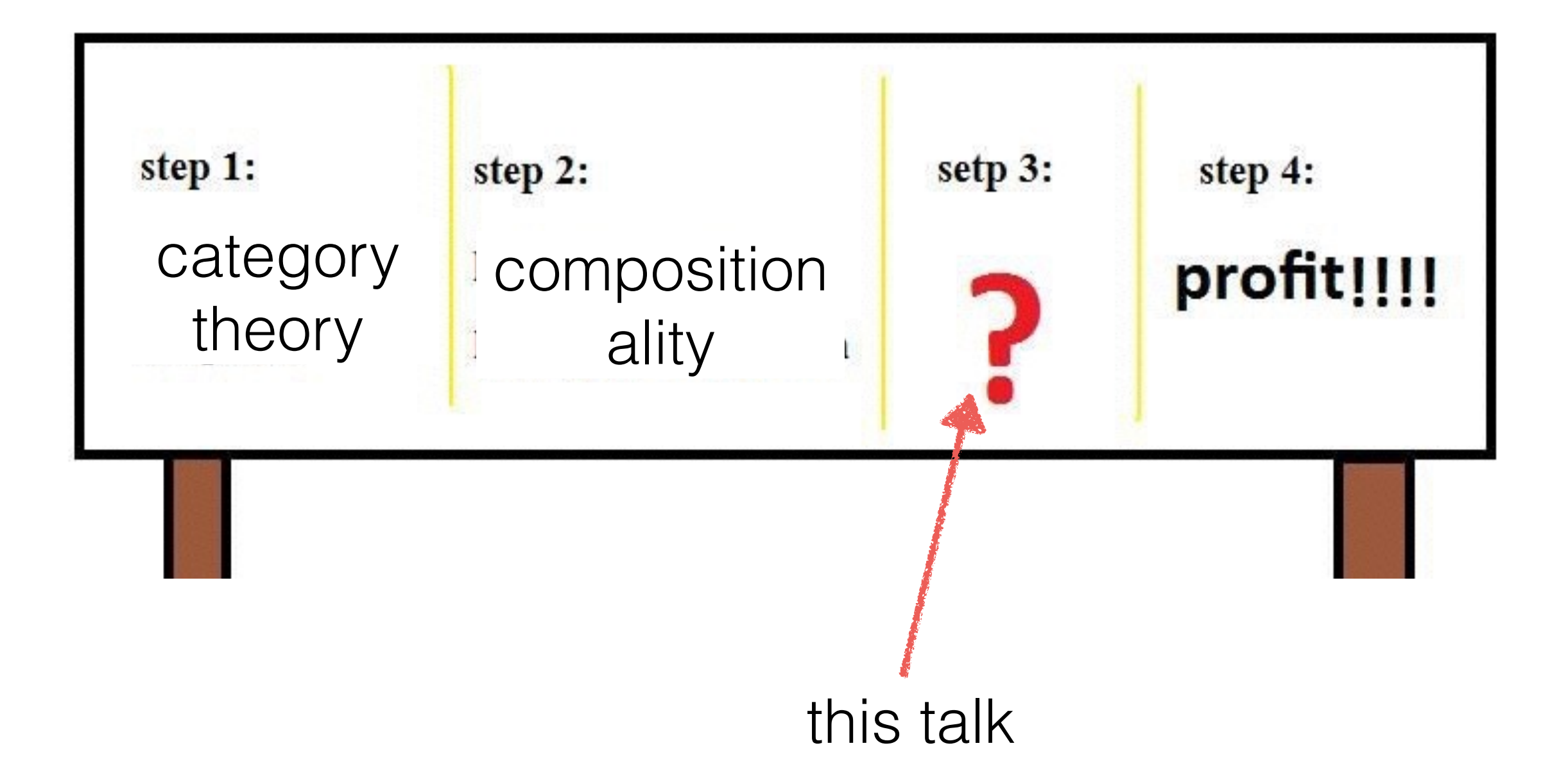

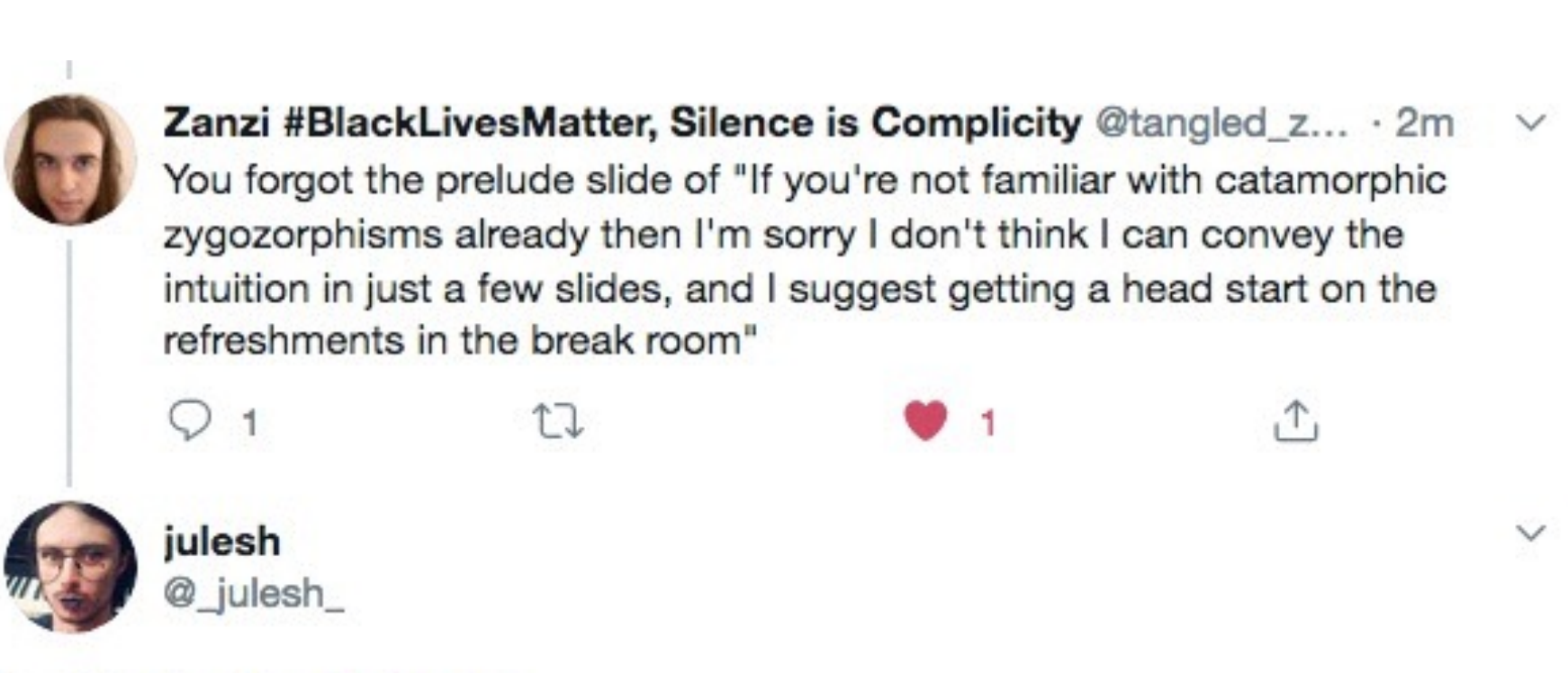

Replying to @tangled\_zans

This but unironically, anybody who missed the keynote on mixed optics will probably be in for a rough time

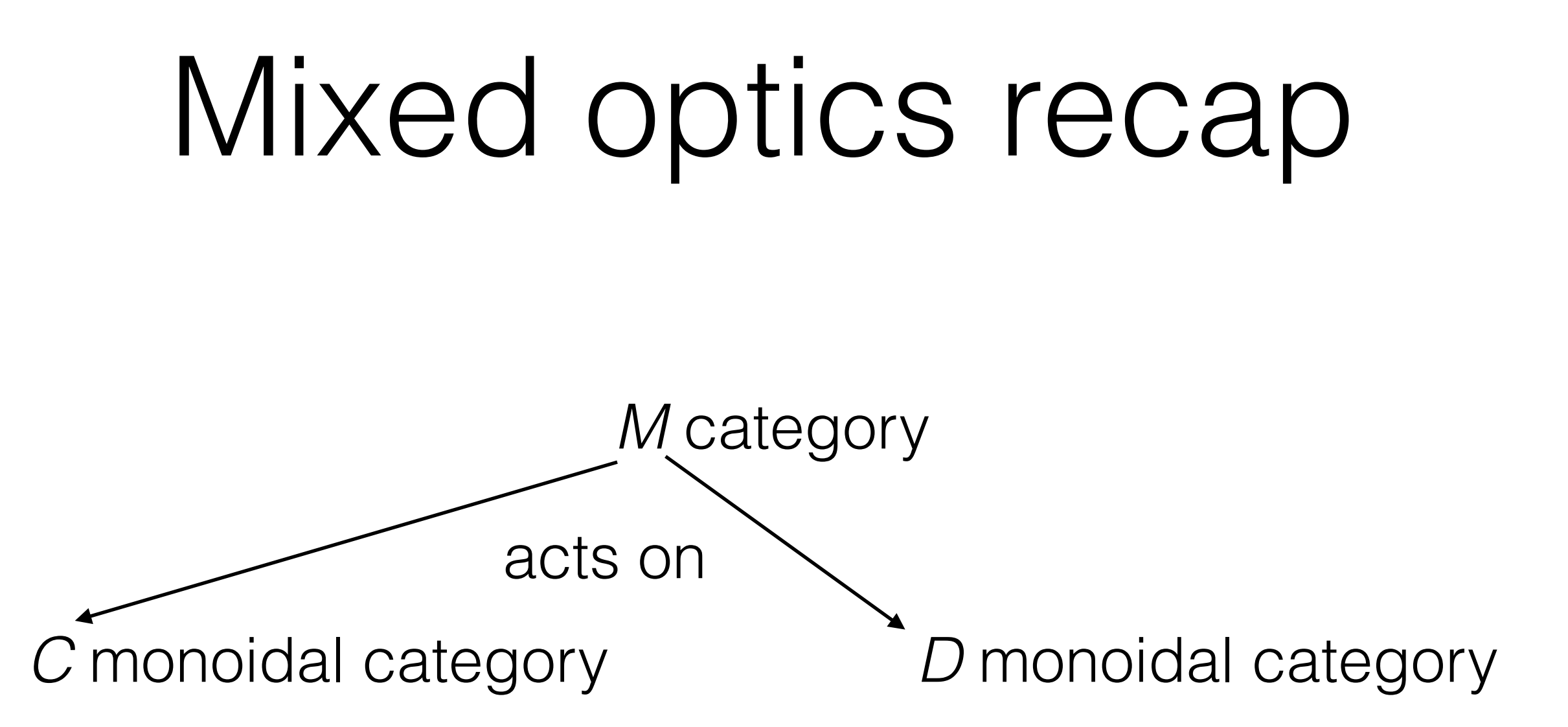

$$
\mathbf{Optic}\left(\binom{S}{T},\binom{A}{B}\right)=\int^{M\in\mathcal{M}}\mathcal{C}(S,M\cdot A)\times\mathcal{D}(M\cdot B,T)
$$

## Optics in this talk

*D* = (f.s.) probability monad on **Set**

forwards category = kleisli category of *D* = category of (f.s.) Markov kernels

acts by "lift"

backwards category = kleisli category of

$$
\blacktriangleright T(X) = \mathbb{R}^N \to \mathcal{D}(\mathbb{R}^N \times X)
$$

state monad transformer, state = payoff vector applied to *D* (nasty rather nice hack)

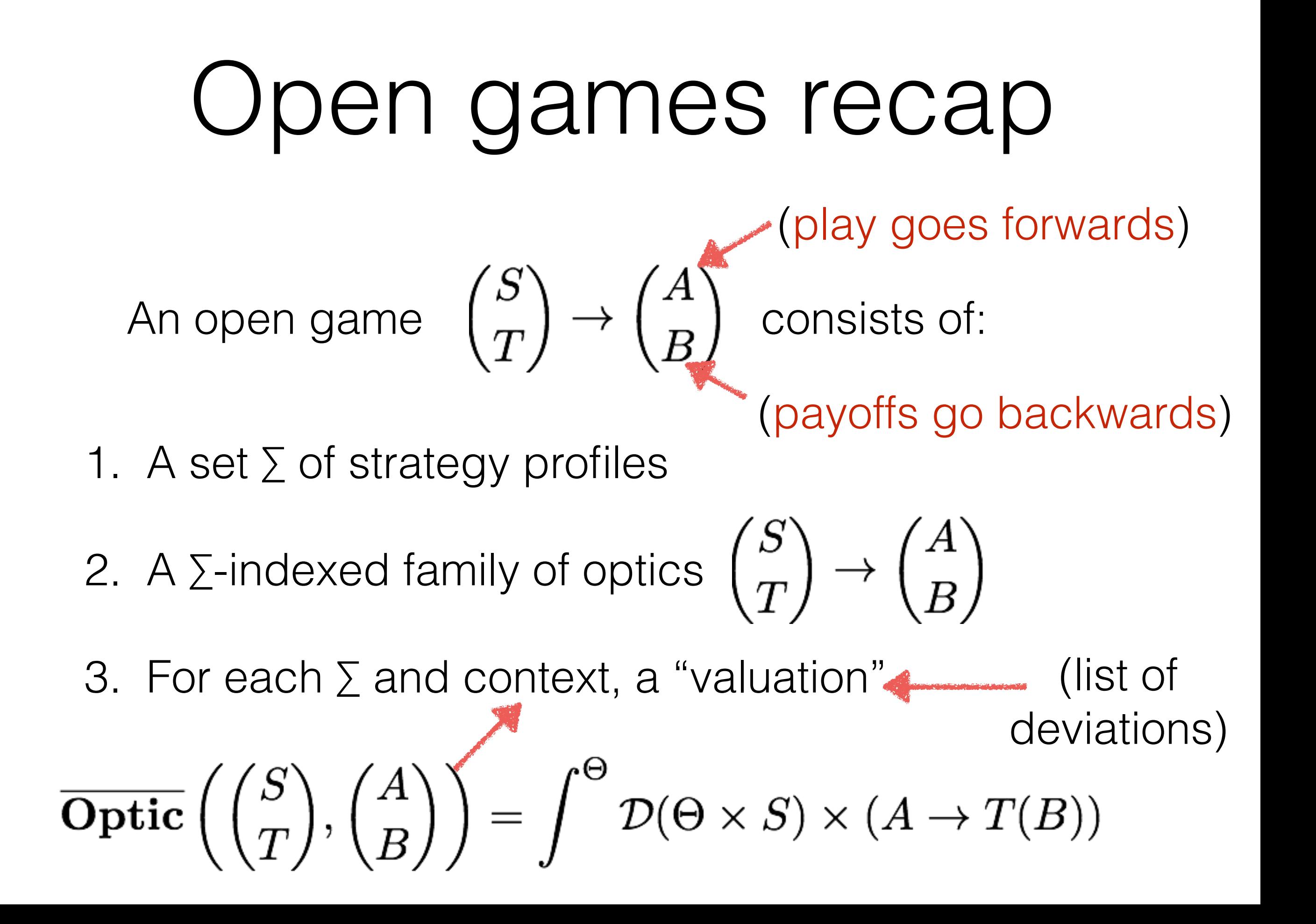

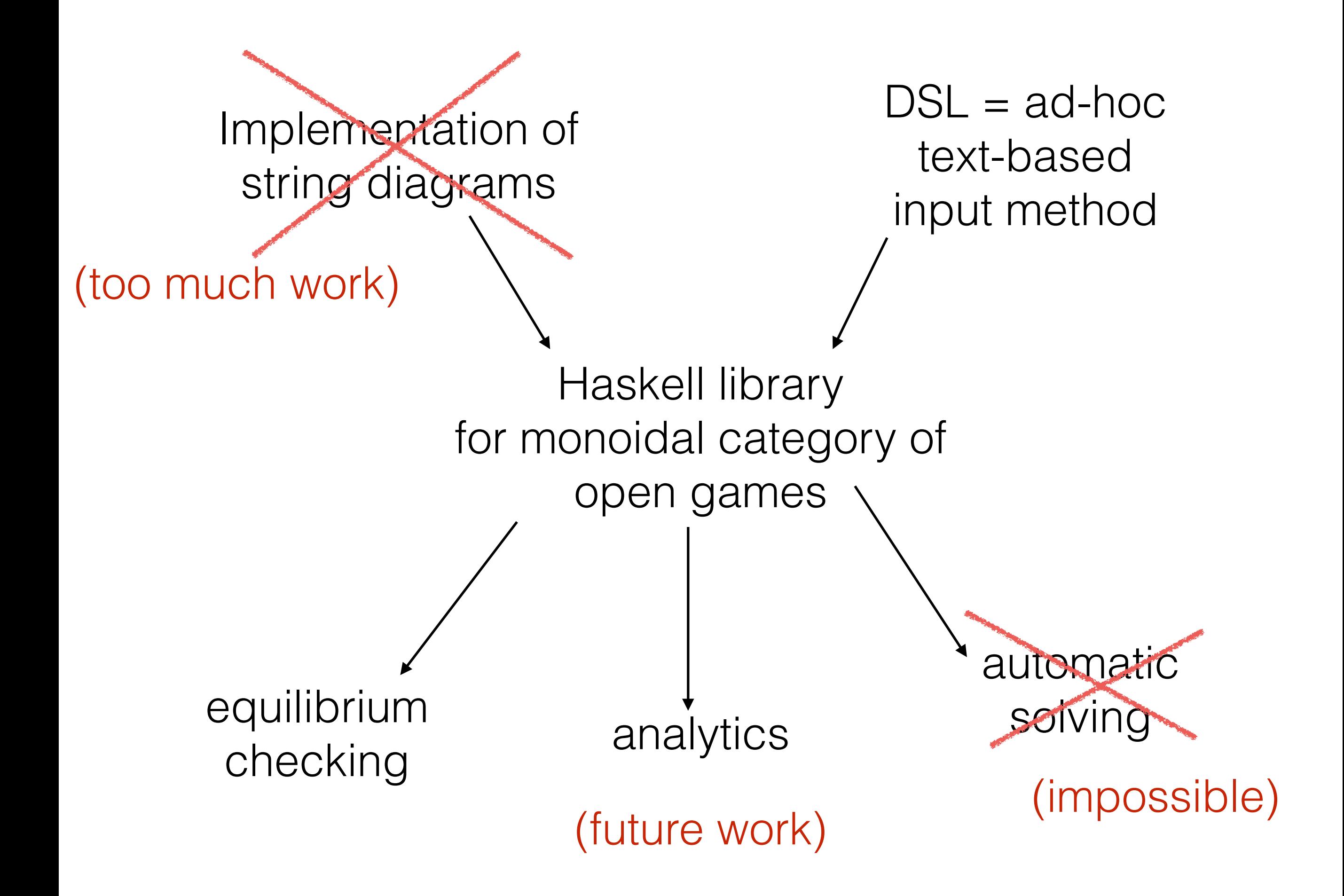

# The pipeline

• Code in a domain specific language (DSL) + auxiliary Haskell code describes game

DSL-to-Haskell compiler

• Haskell code importing open games backend library

Load in interactive Haskell prompt (GHCi)

Interactive model

#### Worked example

- 1 carbon credit = legal right to emit 1000 kg  $CO<sub>2</sub>$
- Total credits capped by emissions target
- How to allocate credits to producers?
- Mechanism design: We would like to design the rules to produce a "good" outcome (e.g. avoiding perverse incentives)
- Our goal: rapid prototyping of models

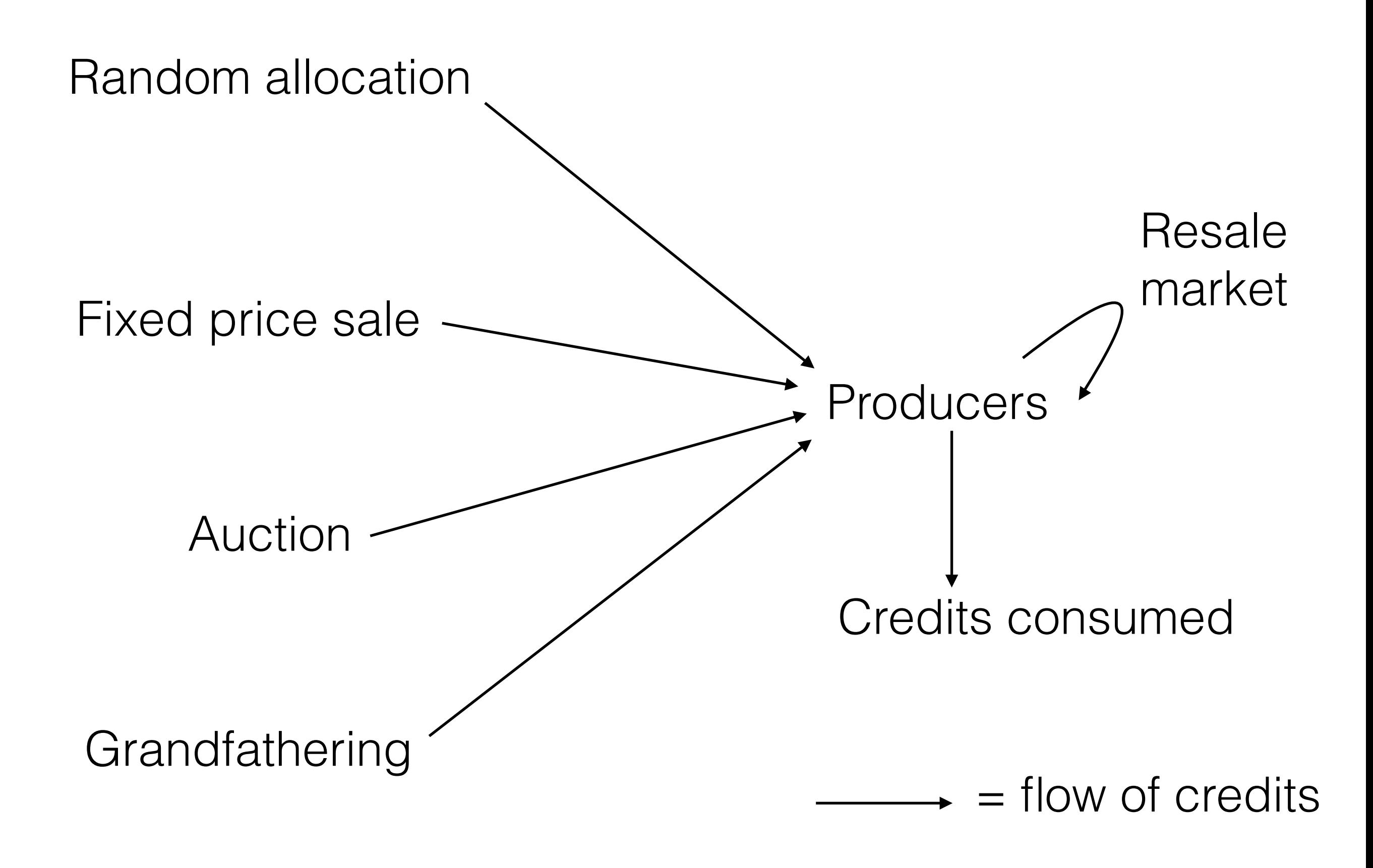

#### Baby steps

- Fix 2 firms,
- Fix 2 credits to be allocated

#### Random allocation

 $randomAllocation = \qquad \Rightarrow$ a1, a2 <- nature allocation returnG  $-\langle$  al, a2

lift a distribution

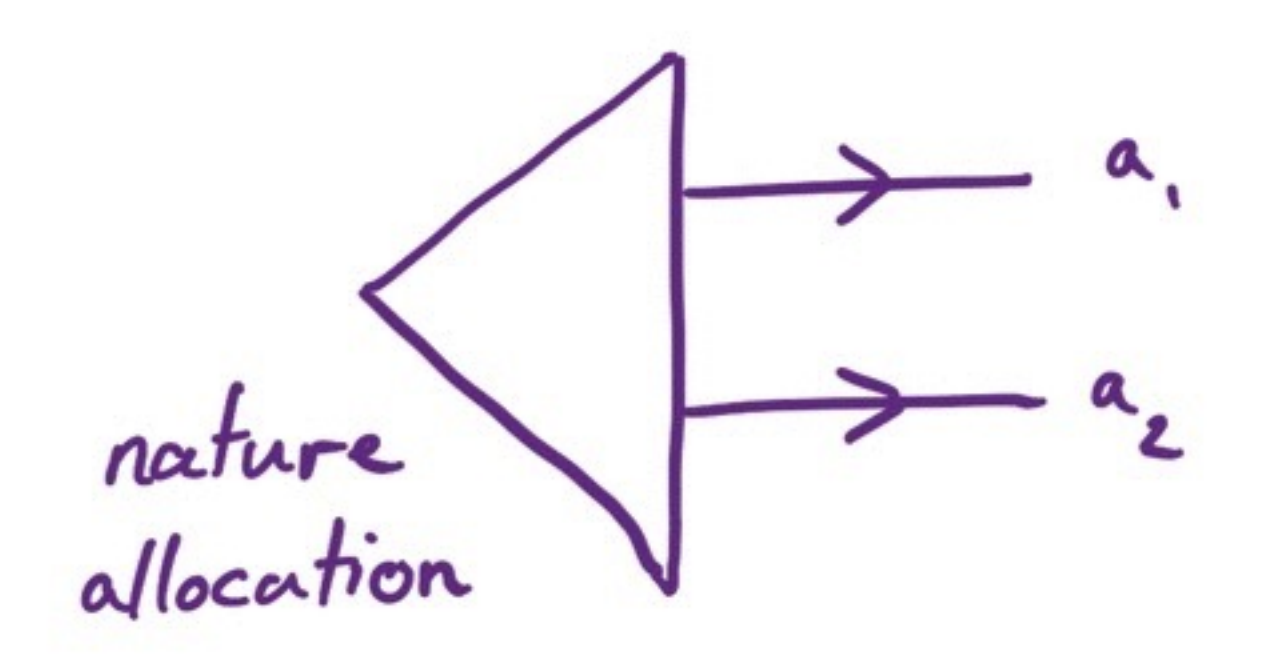

Supplementary Haskell:

allocation :: Stochastic (Int, Int) allocation = do a1  $<-$  uniform  $[0..2]$ return  $(a1, 2 - a1)$ 

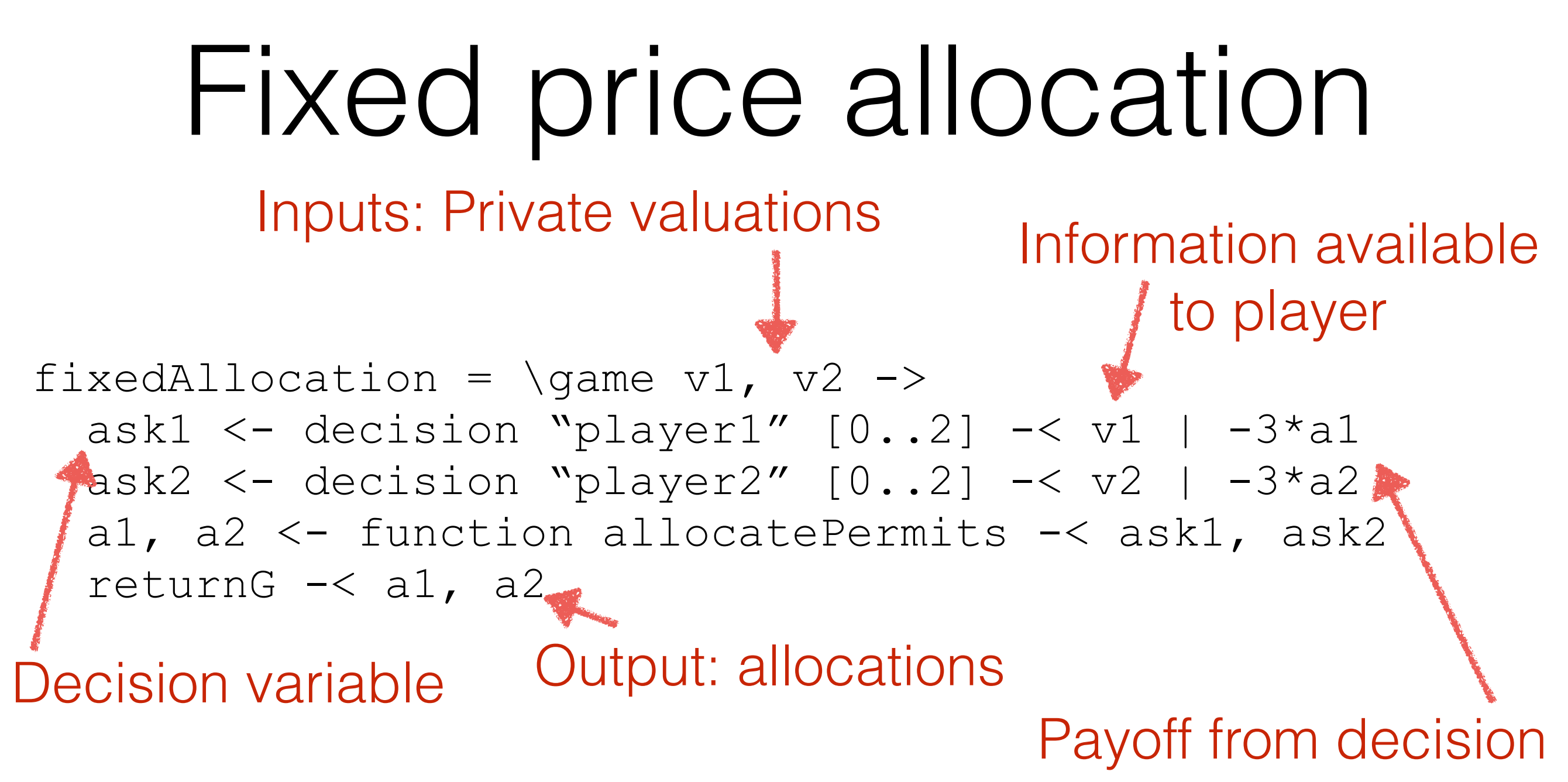

Supplementary Haskell:

```
allocatePermits :: (Int, Int) -> (Int, Int) 
allocatePermits (ask1, ask2) 
    (ask1 + ask2 \le 2) = (ask1, ask2)(\text{otherwise}) = (1, 1)
```
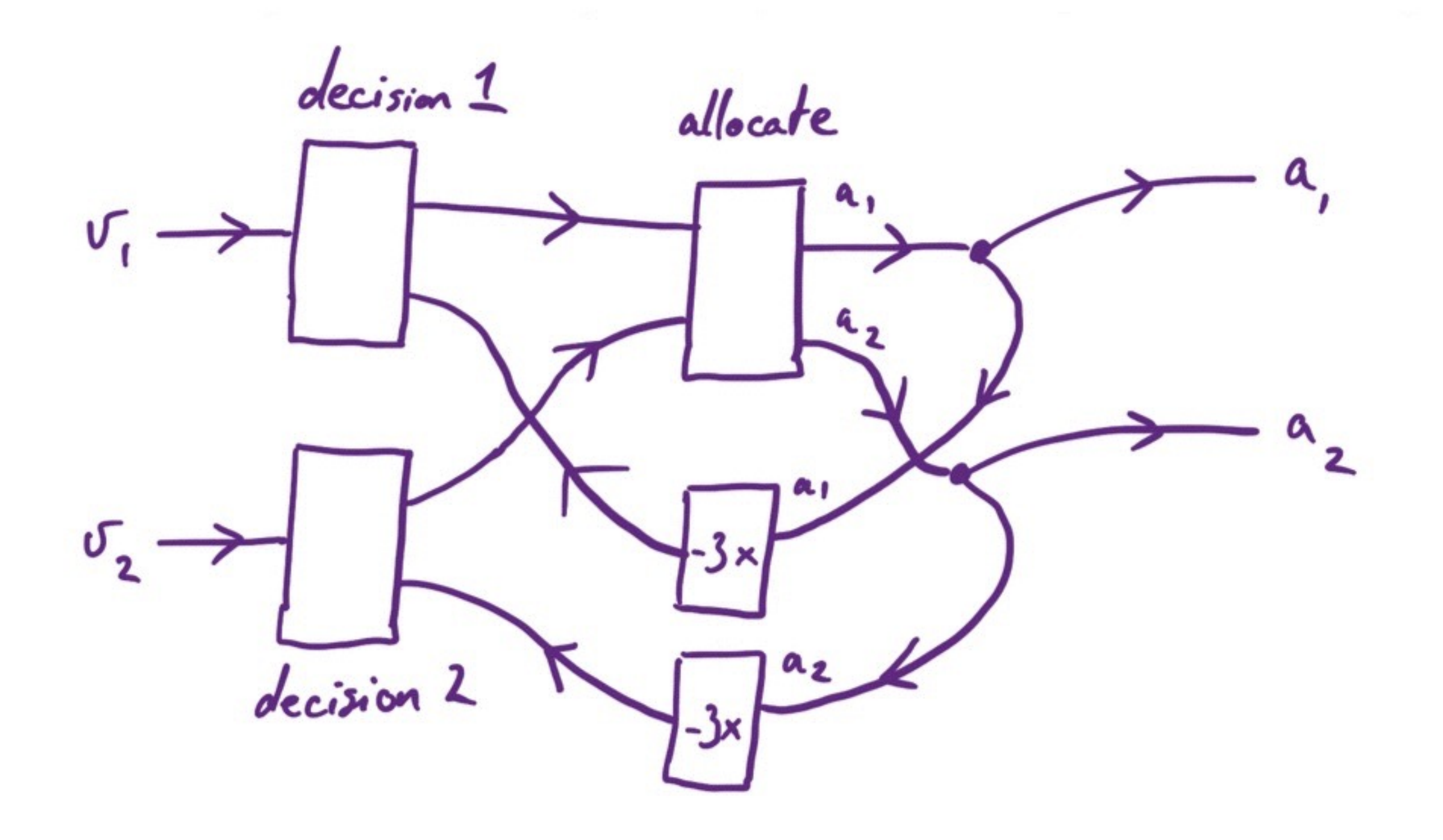

#### VCG auction

```
vcgAllocation = \qquad v2 ->
  bid1 <- decision "player1" [0..5] -< v1 | -pays1
  bid2 <- decision "player2" [0..5] -< v2 | -pays2
  a1, pays1, a2, pays2 \leftarrow function auctioneer \leftarrow bid1, bid2
  returnG \text{-} < al, a2
```
Supplementary Haskell (2nd price auction):

auctioneer :: (Int, Int) -> (Int, Double, Int, Double) auctioneer (bid1, bid2)  $1 (bid1 == bid2) = (1, bid2/2, 1, bid1/2)$  $(bid1 > bid2) = (2, bid2, 0, 0)$  $1 (bid1 < bid2) = (0, 0, 2, bid1)$ 

### Production game

Input: valuations + allocated credits

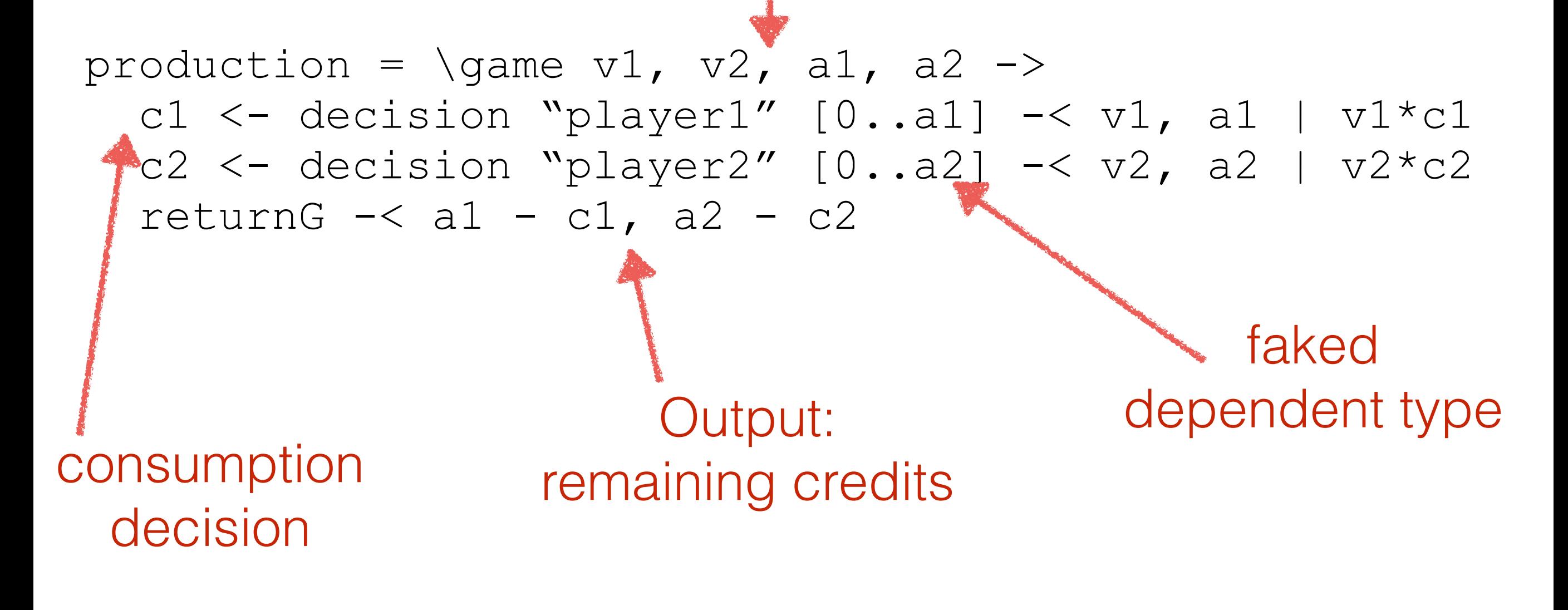

## The story so far:

 $\gamma$  ame  $1 = \sqrt{\gamma}$  $v1 \le -$  nature (uniform  $[1..5]$ )  $v2 \le -$  nature (uniform  $[1..5]$ ) a1, a2  $\leftarrow$  vcgAllocation  $\leftarrow$  v1, v2  $\sim$  <- production -< v1, v2, a1, a2

(At this stage we can do equilibrium analysis)

#### Resale market

#### (skipped for time)

### Hooking it together

 $qame2 = \qquad qame \rightarrow$  $v1 \le -$  nature (uniform  $[1..5]$ )  $v2 \le -$  nature (uniform  $[1..5]$ ) a1, a2  $\leftarrow$  vcgAllocation  $\leftarrow$  v1, v2 b1, b2  $\langle$ - production  $-\langle v1, v2, a1, a2 \rangle$ c1, c2  $\langle$  - resaleMarket  $\langle v_1, v_2, b_1, b_2 \rangle$  $\gamma$   $\leq$   $\gamma$  production  $\prec$  v1, v2, c1, c2

#### Notes

- Equilibrium analysis skipped for time!
- ... but it was the purpose of the whole exercise

- Repository: [https://github.com/jules-hedges/](https://github.com/jules-hedges/open-games-hs) open-games-hs
- This example: https://github.com/jules-hedges/ open-games-hs/blob/permitSale/src/ [OpenGames/Examples/PermitSale/PermitSale.hs](https://github.com/jules-hedges/open-games-hs/blob/permitSale/src/OpenGames/Examples/PermitSale/PermitSale.hs)